# Lecture 4 Multiplication and division

Computing platforms

Novosibirsk State University University of Hertfordshire

D. Irtegov, A.Shafarenko

2018

## Multiplication by adding

 $\bullet$  A<sup>\*</sup>B

 $P=0$ 

While B>0 do

 $P+=A$ 

B--

Wend

- For 8-bit values, 256 additions in worst case
- For 64-bit values on modern CPU, won't finish in your lifetime

#### Let's consider special cases

- $A^*2 = A+A = 1$ shift $(A,1)$
- $A^*2^N$  = while N-->0 do P+=A wend = lshift(A,N)
- $A*(2^N+2^M)=A*2^N+A*2^M$
- If we represent arbitrary number as sum of  $2^N...$

## Algorithm of multiplication

- Any number has the binary representation
- B=Sum(b[N]\*2<sup>N</sup>), where b[N] Nth bit of binary representation
- $P=A*B=Sum(A*b[N]*2<sup>N</sup>)$
- So, the algorithm

 $N=0$ 

 $P=0$ 

```
While N<br/>bits(B) do
```

```
P+=A^*b[N]
```

```
A=lshift(A,1)
```
Wend

#### Let's try to visualize it

Note that 4-bit\*4bit yields 8-bit result

#### Looks familiar? and 1's. Multiplier by 1 means  $\sim$  1 means nulligible. Here is an example of multiplication by 0 means nulligible. Here is an example of multiplication by 0 means nulligible. Here is an example of multiplication by 0 mea

#### How to implement this in CdM-8?

- b[N] can be calculated as series of right shifts
- Shr instruction shifts the register and moves lowest bit to C
- We do not need to count to 8
- The loop can stop when reg==0 (Z flag is set)
- But how to calculate 16-bit P and 16-bit A\*2<sup>N</sup>?
- They need 2 registers each, and we have only four registers.

### Let's go in other direction

 $N=7$  $P=0$ While True do  $P+=A^*b[N]$ if N==0 break P=rshift(P,1) N--

Wend

- Now we need a register to store N
- Or we can unroll the loop (there are only 8 iterations after all)

#### Demonstration in CocoIDE

- <http://ccfit.nsu.ru/~fat/Platforms/mult.asm>
- 8-bit unsigned multiplication witn 16-bit results using only registers (no memory access)

#### What about signed multiplication? and 1's. Multiplication by 1 means  $\sim$  1 means nullifying. Here is an example of multiplication  $\sim$ what about signed multiplic

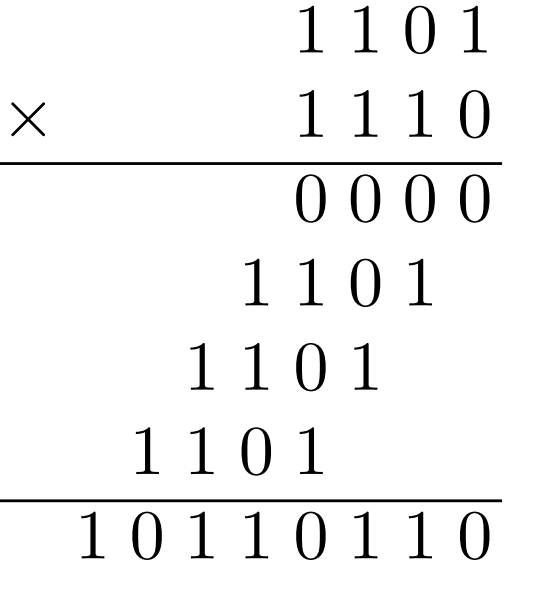

- If we treat 1101 and 1110 as
	- two-complement signed numbers,
	- the result is wrong.
	- You do not even need to convert to decimal.
		- The operands are both negative, but the result is positive!

#### Proper way of two-complement signed multiplication complement of the complex  $\mathbf{r}$  and  $\mathbf{r}$  are  $\mathbf{r}$

Sign-extend both numbers *before* the multiplication

Actually, this is a disadvantage of two-complement presentation

With sign-magnitude, you just multiply unsigned and xor sign bits

#### Division

- the dividend is the number to be divided
- the divisor is the number the dividend is divided by
- the quotient is the main result of division,
- a remainder, which is the quantity left over, i.e. the difference between the dividend and product of the quotient and the divisor.

### Exact definition of quotient

- a quotient, which is the whole number of times the divisor 'goes into' the dividend.
- In other words, the quotient is the maximum integer that if multiplied by the divisor gives the result not exceeding the dividend.

#### Let's try to divide 11(dec) to 3(dec)  $\text{Cone}$  is  $\text{Cone}$  is smaller than the divisor, so we start that  $\text{Cone}$

- $\cdot$  11 $\div$ 3=3 rem 2
- 11(dec)=1011 how many times *b* "goes into" (some part of) *a*, but in the case of binary, *b* either "goes into" *a* once (because *b a a*( $\alpha$ ),  $\alpha$ ),  $\alpha$  *a*). The result is 1 or 0 result is 1 or 0 result in that result is shown that result is shown that result is shown that result is shown that result is shown that result is shown that resu
- 3=0011  $\bullet$  3=0011 is three (11):

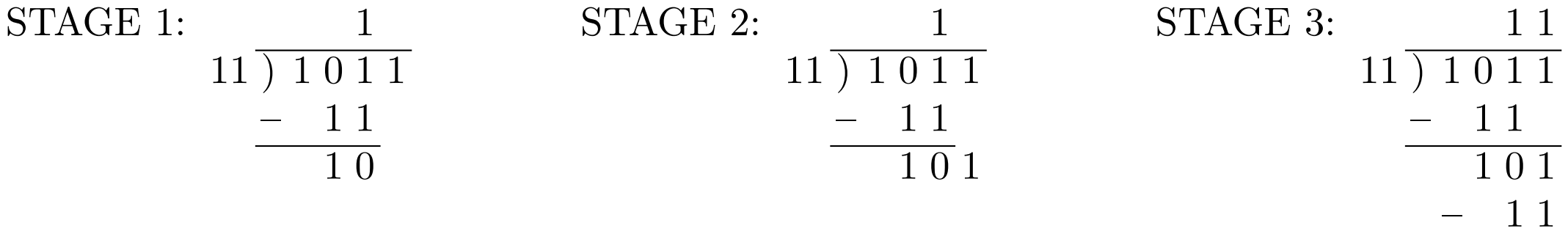

1 0